Photoshop 2022 (Version 23.1.1) Crack + Serial Number Torrent (Activation Code) Free [Updated-2022]

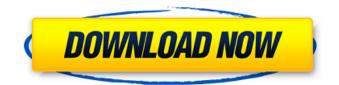

FREE E-BOOK Learn the **Tools of Digital Imaging** Learn Photoshop This free, comprehensive e-book by **Digital Photography Review** will teach you the basics of Photoshop, including how to use the tools and working techniques that professionals use to edit digital images. Get the most out of Photoshop-- or learn the basics of this popular

# image editing tool. Learn how to work with layers and use layers to your advantage. Learn how to edit individual layers in Photoshop and use the various tools to create beautiful images. Learn to use channel and layer masks. Learn the basics of using Photoshop's selection tools. Learn how to make a layer mask. Learn about working with selections in the layers palette. Learn

# how to work with the canvas, view and crop tools, and set a guide. Learn about raster editing in Photoshop and ways to create amazing images. Learn to draw and paint with the Brush tool. Learn how to turn images into vector images. Learn how to create raster and vector images. Learn about different image formats and the various benefits of each. Learn about how to save and export your images.

Learn about working with layers in Photoshop Elements. Learn how to make adjustments with the adjustment layers. Learn how to use the exposure and Curves tools. Learn how to make color and lighting corrections with the Hue/Saturation and levels tools. Learn how to change and correct color. Learn how to use the shadow and highlight tools. Learn how to export images. See Also:

# Photoshop: A Pro's Guide to **Basic and Advanced** Tutorials, The Beginner's Guide to Photoshop Need More Photoshop Tutorials? Image Manipulation Cheat Sheet Photoshop Cheat Sheet Ultimate Photoshop **Tutorials Learn Everything** you want to Know About Photoshop Learn to edit color and light What is Photoshop? Photoshop is a raster image editor (ri) designed primarily for digital

imaging. Photoshop can open, modify, and save a large variety of image file formats, including the industry standard TIFF, RAW, and JPEG images formats. There are three main tools available in Photoshop that make editing images easier: the tools palette, the paintbrush, and the Channels palette. Photoshop's Tool Palette enables you to make changes to the digital image

It is an easy-to-use program which can be used with a mouse or touchscreen. It is more suitable for beginners and users with no prior Photoshop experience. Adobe Photoshop Elements is available for Windows, macOS, and Linux. This guide will cover macOS and Windows. Installing **Photoshop Elements** Photoshop Elements is available for download from

the following links: Windows Users (32-bit), Windows 7 or Later, 2018 and macOS 10.10 or Later, 2018 Mac Users (32-bit), OS X 10.10 or Later, 2016 and macOS 10.12.5 or Later, 2019 Download Photoshop Elements Step 1 Make sure you have the latest version of Photoshop for Windows and macOS and install a free account at Photoshop.com. Step 2 Download Photoshop

Elements from the page above. Step 3 Open the download file and start the installer. Step 4 Click Finish when the installation begins. A new Photoshop application window will open. This window is similar to Photoshop. Step 5 Click Start, select from the Applications menu and Photoshop Elements will appear. Step 6 Click Photoshop Elements on the left side of the window and

click Open the Photoshop Elements content folder to access the files. Step 7 Double-click Install Now on the right side of the window to open a new window that will close once the installation is finished. Step 8 Click Apply on the window that opens and wait until the installation finishes. Step 9 Click Yes to open the **Photoshop Elements Quick** Start window. Step 10 If you installed Adobe Creative

Cloud, you may be redirected to the Adobe website where you will have to enter your username and password. If you don't have Adobe Creative Cloud, no further action is required. Click Try, and Photoshop Elements will load the program and continue the installation in the background. Step 11 Photoshop Elements will begin to install. This may take several minutes

depending on your Internet connection and the speed of your computer. Step 12 Once the installation is finished, Photoshop Elements will open. Click the Photoshop Elements from the applications list on the left to open it. Step 13 Click the Photoshop Elements icon on the left to open it. Step 14 Click Start on the left menu to launch Photoshop Elements. Step 15 388ed7b0c7

Photoshop 2022 (Version 23.1.1) Crack + Keygen Full Version [Win/Mac] [Updated] 2022

Q: Matching an image in an imageView I am working on a messaging app and have an imageView set as the "button" image. What I

would like to happen is once the user taps on the imageView the app will go to another activity. But, instead of actually tapping on the imageView I would like to say "Once you see this image you are

supposed to take a selfie, then text it to your friend" and then once the user has taken the selfie and entered the message the app will go to the next activity. The part that I am having issues is how to say "go to this activity when you see this image". Here is the activity code (sorry I cut out a lot but that was the gist of it): private void sendMessage (View v) { String text = Edit Text.getText().toString(); if

(!text.isEmpty()){ Log.e("LOG", "SEND MESSAGE"); Intent myIntent = new Intent(this, AddMessage.class); myInten t.putExtra("message", text); //----- startActivity (myIntent); } } View v would be something like: ImageView messaging How do I tell the if statement to see if the image I'm looking at is equal to the one in the code. A: If you just want to access the photo, you could

pass a reference to the ImageView object to your onActivityResult() method and get the Bitmap from it. Override protected void onActivityResult(int requestCode, int resultCode, Intent data) { super.onActivi tyResult(requestCode, resultCode, data); if(requestCode == YOUR REQUEST CODE && data!= null && resultCode == RESULT OK) { Bitmap bitmap = (Bitmap)

# data.getExtras().get("data"); // do something with the bitmap } } Preparedness Copper Lake, NS is one of eight sites where

What's New In Photoshop 2022 (Version 23.1.1)?

Q: Por que o array não está vindo no javascript? Meu código está assim: var restaurante = []; if (restaurante.name == 'Restaurante Fazenda'){ restaurante.img = "img/fazenda.jpg";

console.log("Restaurante Fazenda"); }else if (restaurante.name = ='Restaurante Jardim'){ restaurante.img = "img/jardim.jpg"; console.log("Restaurante Jardim"); }else if (restaurante.name = ='Restaurante Fresco'){ restaurante.img = "img/fresco.jpg"; console.log("Restaurante Fresco"); } console.log(restaurante);

# Código completo do meu arquivo js: var x = documen t.getElementById("teste"); if (x.value == "foo"){ var myArray = ["fazenda", "jardim", "fresco"]; for (var i = 0; i

System Requirements For Photoshop 2022 (Version 23.1.1):

Windows Mac OS X Android iOS For more information: © 2018 Y! © 2018 The Pokémon Company. © 2017 Nintendo © 2017-2018 Game FreaksVicki Gunvalson-Michelle Oder has more trouble in paradise. The former Real Housewives of Orange County star has filed a complaint with the Los Angeles County D.A.'s Office

# alleging that husband Brooks Ayers and their family have tried to influence the case against her husband, Mike "Pervis

https://www.north-reading.k12.ma.us/sites/g/files/vyhlif1001/f/uploads/sc 2021-22 final goals.pdf https://mandarinrecruitment.com/system/files/webform/adobe-photoshop-2022-version-230\_3.pdf https://www.onlineusaclassified.com/advert/adobe-photoshop-2021-version-22-4-3-keygen-exe-<u>x64-2022-new/</u> https://golden-hands.co/photoshop-2021-version-22-crack-mega/ https://poetbook.com/upload/files/2022/07/raVRiaVKT7wiROiXODdy\_05\_255d49ab3ddb81636ff1ec38 bcc50930 file.pdf http://www.africainguirer.com/adobe-photoshop-cc-2015-version-16-mem-patch-freedownload-2022/ https://trello.com/c/BFUcB71y/42-adobe-photoshop-2021-version-225-free-download-pcwindows-2022-new http://www.bavislistings.com/photoshop-2022-version-23-0-2-crack-full-version-free-downloadapril-2022/ https://www.realtegs.com/tegsplus/upload/files/2022/07/OAlpHupMnak5zSe8uQFI\_05\_674b44666757 7dba1e22dd7af459f380 file.pdf http://www.vidriositalia.cl/?p=37138 http://www.ecomsrl.it/photoshop-2021-pc-windows/ http://bookmanufacturers.org/adobe-photoshop-2021-version-22-2-crack-keygen-download-3264bit https://smartsizebuildings.com/advert/photoshop-cc-2018-version-19-with-license-key-free-downloadwin-mac/ https://germanconcept.com/photoshop-2021-version-22-4-free-download-win-mac/ https://worthradaiamli.wixsite.com/botpelucus/post/adobe-photoshop-cc-crack-activation-code-freedownload-x64-updated-2022 https://www.sosho.pk/upload/files/2022/07/GPMn9cSKSt9PWSIsw3ZI 05 255d49ab3ddb81636ff1ec3 8bcc50930 file.pdf https://agroidelnorte.com/дизайн-человека/photoshop-2021-version-22-4-1-universal-keygen-freefor-windows-latest/ http://wavecrea.com/?p=11109 https://www.dimsz.com/wp-content/uploads/2022/07/1656986563-f514cb71dda4b73.pdf https://citywharf.cn/adobe-photoshop-2021-version-22-4-crack-keygen-with-serial-number-free/ https://ikuta-hs19.jp/photoshop-2022-version-23-0-2-hack-patch-download-3264bit/ http://www.vidriositalia.cl/?p=37137 https://www.sartorishotel.it/adobe-photoshop-cc-2015-version-17-kevgen-latest-2022/ https://newsonbox.com/photoshop-2021-full-license-win-mac-march-2022/

https://www.zmiksowane.com/wp-content/uploads/2022/07/Adobe\_Photoshop\_CC\_2018\_Crack\_Full\_V ersion\_\_Activation\_Code\_Download\_PCWindows.pdf https://koshmo.com/?p=45527 http://carolwestfineart.com/?p=13327 https://kramart.com/wpcontent/uploads/2022/07/Photoshop\_2021\_Nulled\_Product\_Key\_Download.pdf https://www.gregcolley.com/adobe-photoshop-2021-version-22-4-2-activation-full-version/ https://clubnudista.com/upload/files/2022/07/ldsHPTCa6cZAMjcxWIRR\_05\_255d49ab3ddb81636ff1ec 38bcc50930\_file.pdf